## SAP ABAP table CRMS ISH BUS EI EXTERN PATIENT {Patient Data}

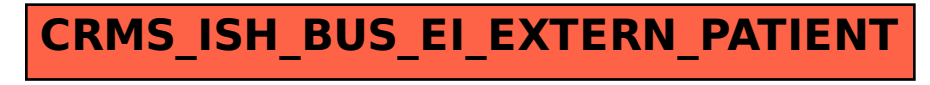